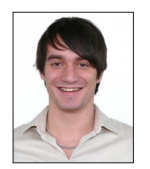

Maurin Egler

Stefan Hanselmann

## ATOM – AuthenTication Over Mobile

## Zugangssicherung für Online-Portale mit Hilfe des Mobiltelefons

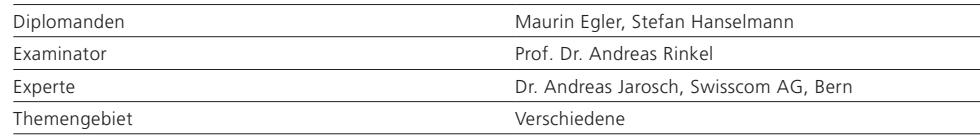

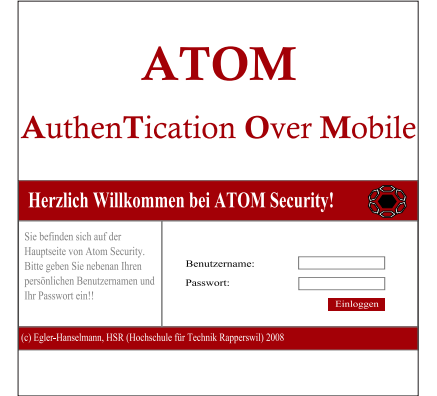

Ausgangslage: Das Internet boomt, immer mehr schützenswerte Daten und Dienstleistungen werden online zugänglich gemacht. Um diese Daten und Dienste zu schützen, bedarf es Zugangssicherungen für online-Plattformen, welche flexibel eingesetzt werden können. Der Zugang zu diesen Bereichen soll durch mehrere Faktoren geschützt werden. Trotzdem muss es für Benutzer möglich sein, sich standortunabhängig Zugang zu den Systemen zu verschaffen.

Ziel: Es soll eine Webplattform entwickelt werden, welche die Authentizität eines Benutzers über mehrere Faktoren hinweg prüft und diesem

den Zugang zum geschützten System erlaubt. Im Gegensatz zu herkömmlichen Sicherungssystemen wie Streichlisten oder Keycard-Lesegeräten wird der Einweg-Zugangscode an das Mobiltelefon des Benutzers gesendet. Hierfür wird eine spezielle Software auf dem Mobiltelefon installiert, damit der Zugangscode nur von Berechtigten eingesehen werden kann. Die Lösung soll intern und über die Weboberfläche administrierbar sein.

Lösung: Unter dem Projektnamen «ATOM Security» ist eine Client-Server-Anwendung entstanden, die einen Benutzer anhand von verschiede-

Die Einstiegsseite von ATOM Security

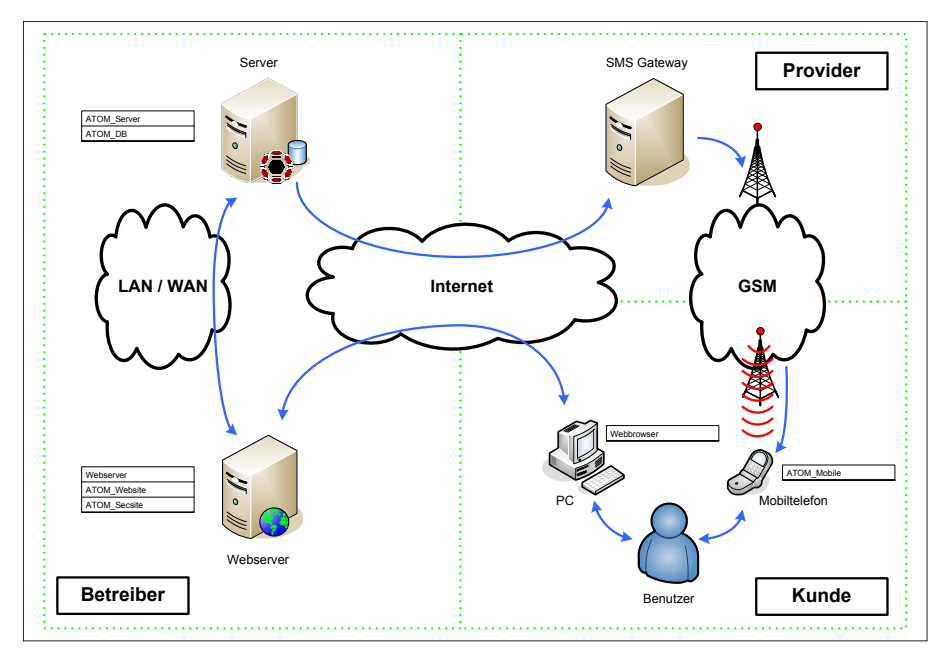

nen Faktoren eindeutig identifizieren kann. Die Gesamtlösung setzt sich aus folgenden Teilen zusammen: aus einer Webapplikation, einem Server, einem Client (für internen Gebrauch), einer Mobiltelefon-Applikation und einer Konfigurationsoberfläche. Wird ein Benutzer im System erfasst, generiert das System für diesen ein PDF-Dokument mit seinen persönlichen Zugangsdaten. Mit diesen Daten kann sich der Benutzer auf der Authentisierungsseite anmelden. Bei erfolgreicher Anmeldung sendet das System dem Benutzer eine SMS mit einem verschlüsselten Zugangscode. Diesen muss der Benutzer mit Hilfe der für das Mobiltelefon entwickelten Software und des persönlichen Schlüssels entschlüsseln. Anschliessend wird ihm der Zugangscode auf dem Mobiltelefon angezeigt und dieser muss von Hand auf die Webseite übertragen werden. Stimmen alle Werte, wird der Zugang zum System gewährt.

Das ATOM-Security-System im Überblick